# **Maple 15 Quick Reference Card** Mac<sup>®</sup> OS X version

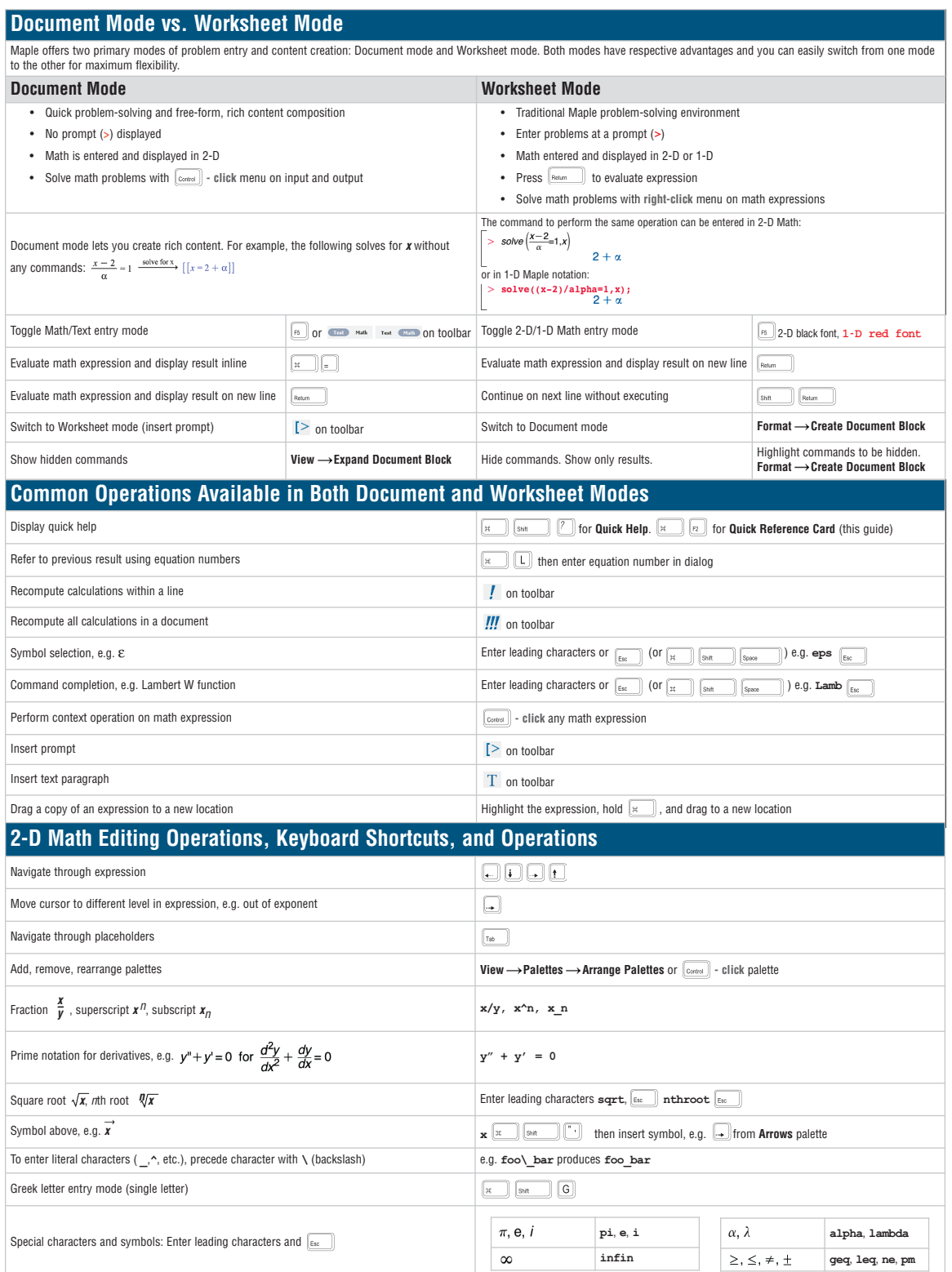

# **Maple 15 Quick Reference Card Mac® 0S X version**

#### **Expressions vs. Functions**

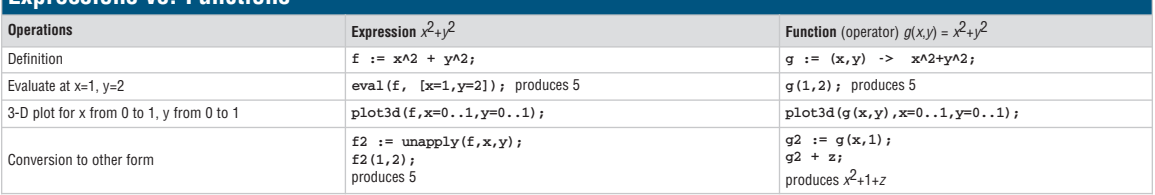

### **Important Maple Syntax**

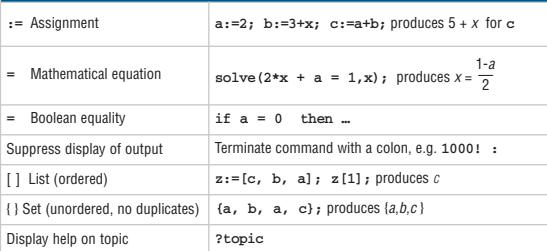

## **Mathematical Operations**

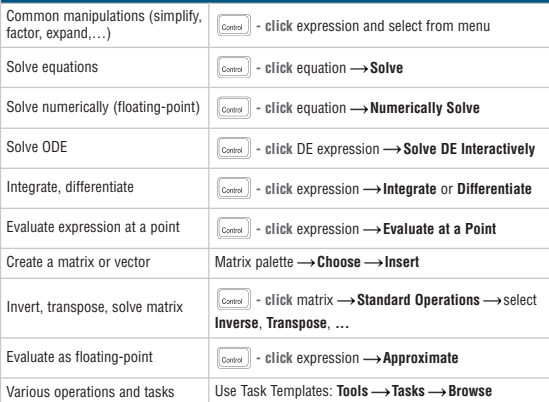

## **Input and Output**

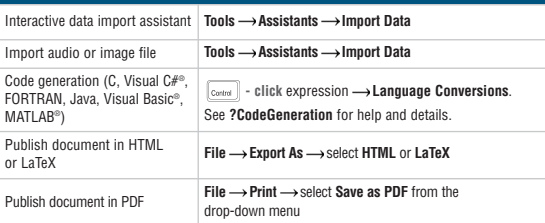

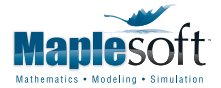

www.maplesoft.com | info@maplesoft.com t. 519.747.2373 | f. 519.747.5284 800.267.6583 (US & Canada)

### **Plotting and Animation**

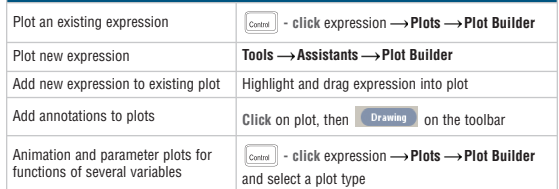

# **Units and Tolerances**

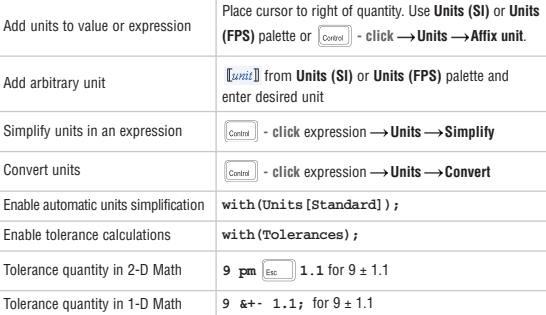

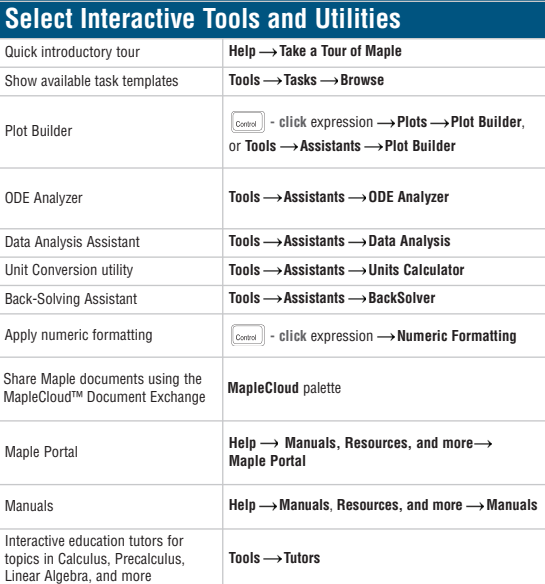